## Сводная ведомость результатов проведения специальной оценки условий труда

TERRIT DE LA PARTIE DE LA PIERRE

Наименование организации: Муниципальное автономное общеобразовательное учреждение «Средняя общеобразовательная школа № 17»

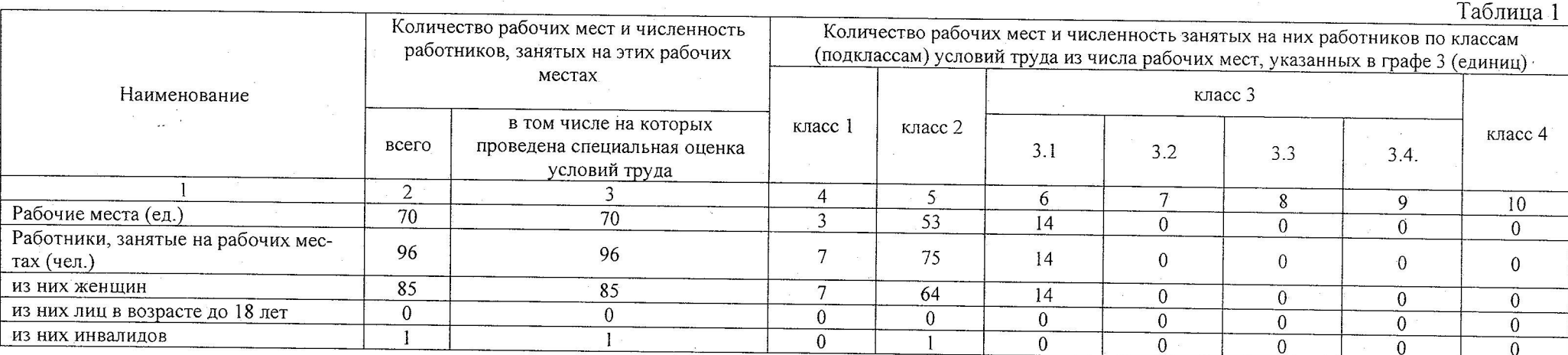

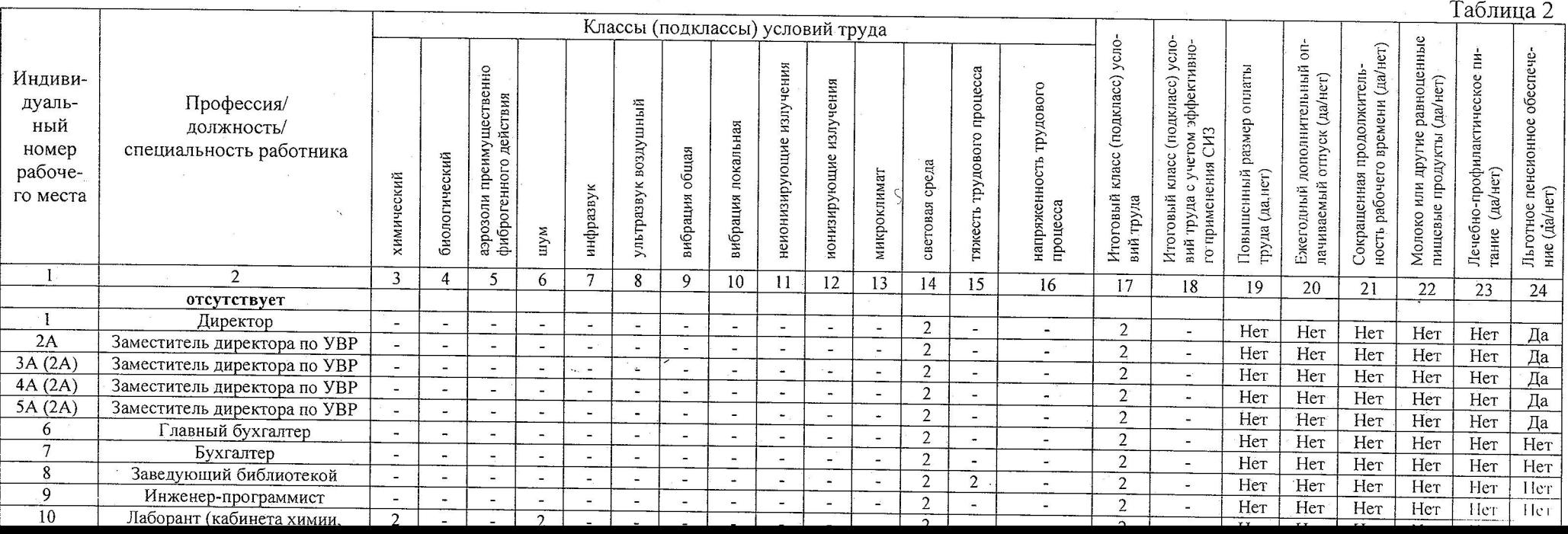

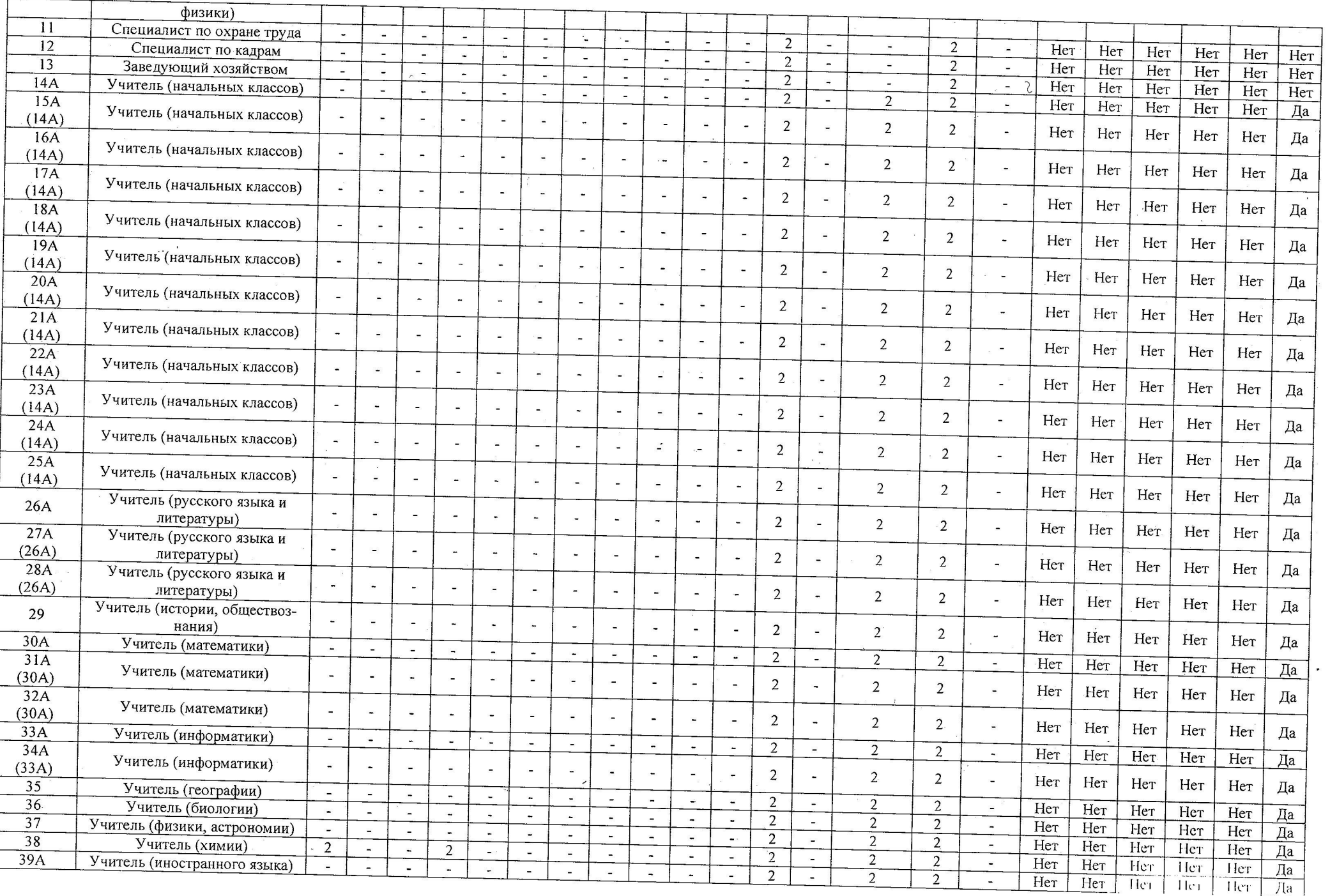

 $\blacksquare$ 

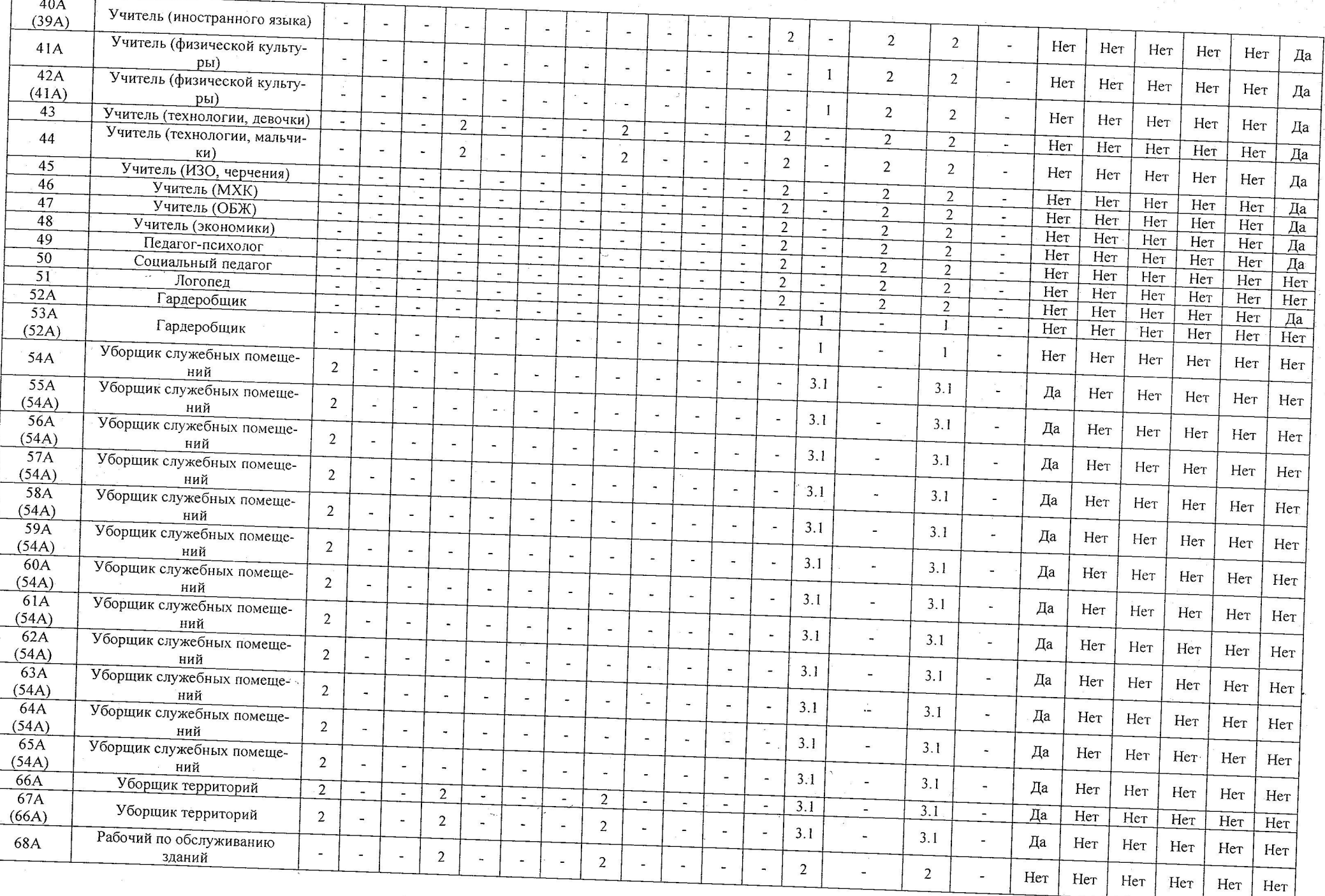

 $\sim$ 

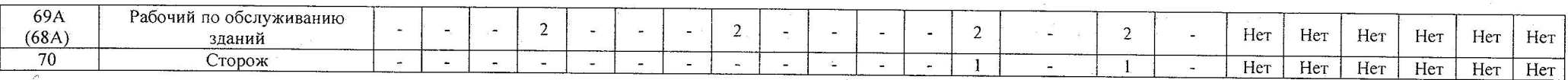

Дата составления: 06.08.2021

Председатель комиссии по проведению специальной оценки условий труда

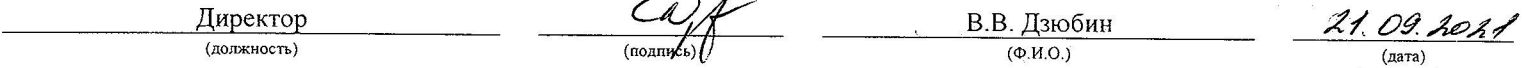

Члены комиссии по проведению специальной оценки условий труда:

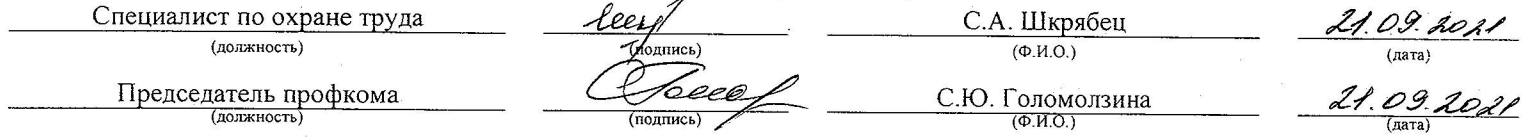

Эксперт(-ы) организации, проводившей специальную оценку условий труда:

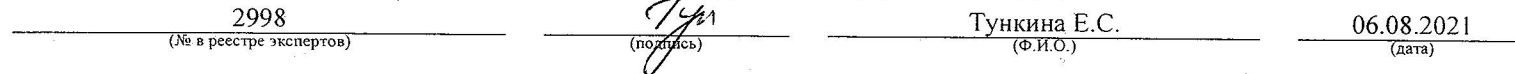

## Перечень рекомендуемых мероприятий по улучшению условий труда

Наименование организации: Муниципальное автономное общеобразовательное учреждение «Средняя общеобразовательная школа № 17»

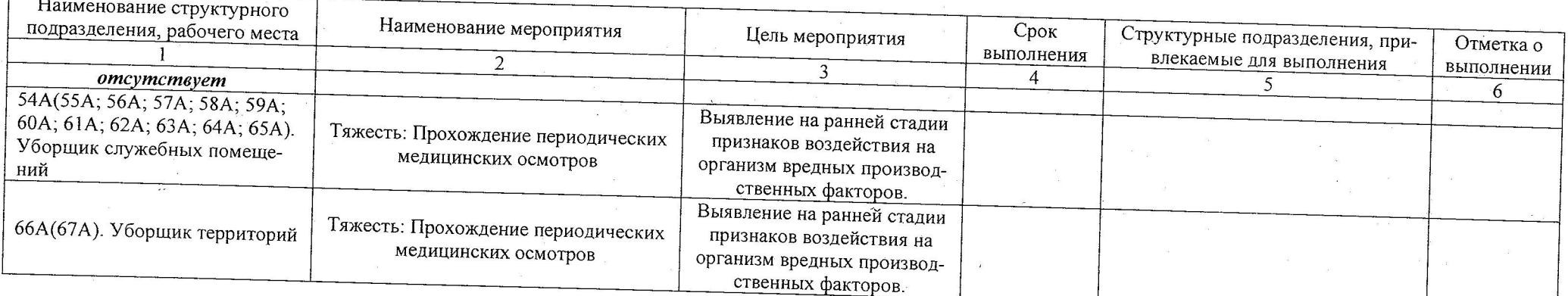

Дата составления: 06.08.2021

Председатель комиссии по проведению специальной оценки условий труда

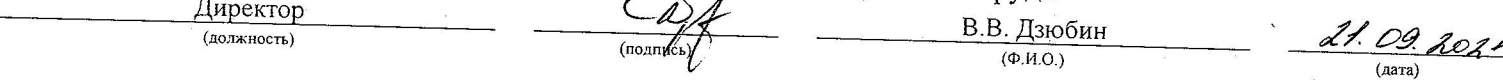

Члены комиссии по проведению специальной оценки условий труда:

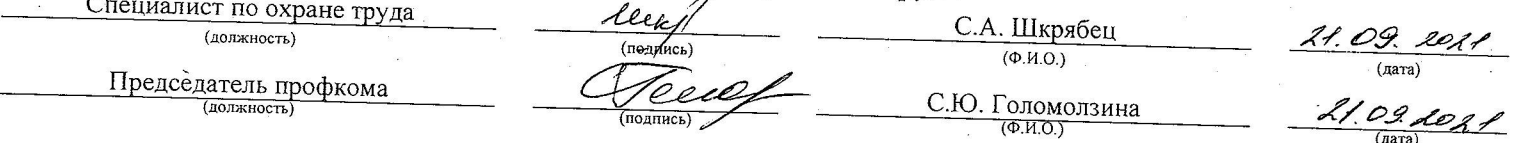

Эксперт(ы) организации, проводившей специальную оценку условий труда:

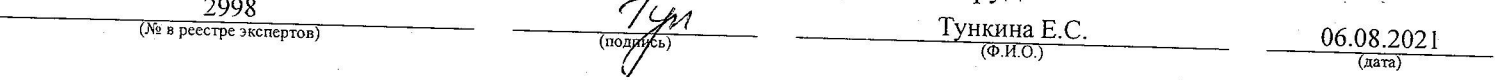